LMO-SK V01A

**INTERNAL SCSI MO UNIT**

# MO

LMO-DxxSK

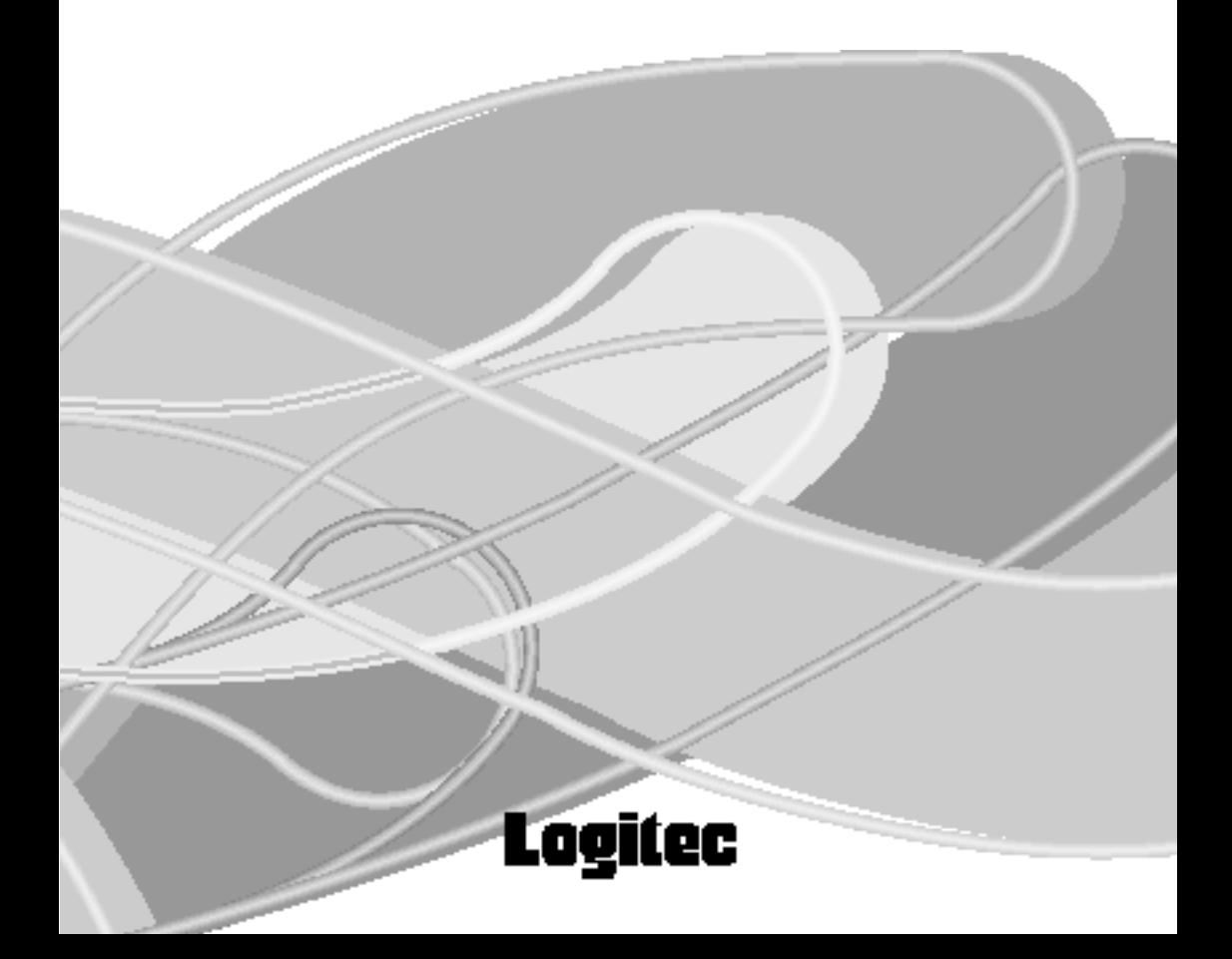

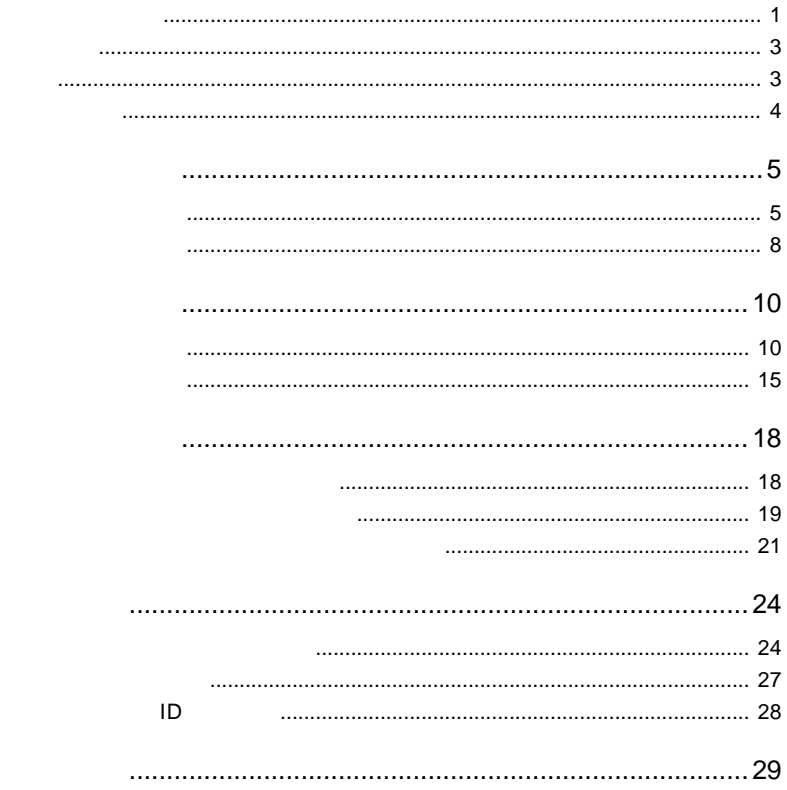

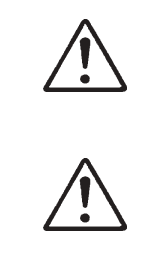

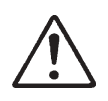

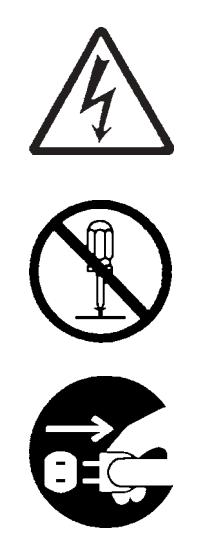

・本書は読み終わった後も、必ずいつでも見られる場所に保管しておいてください。

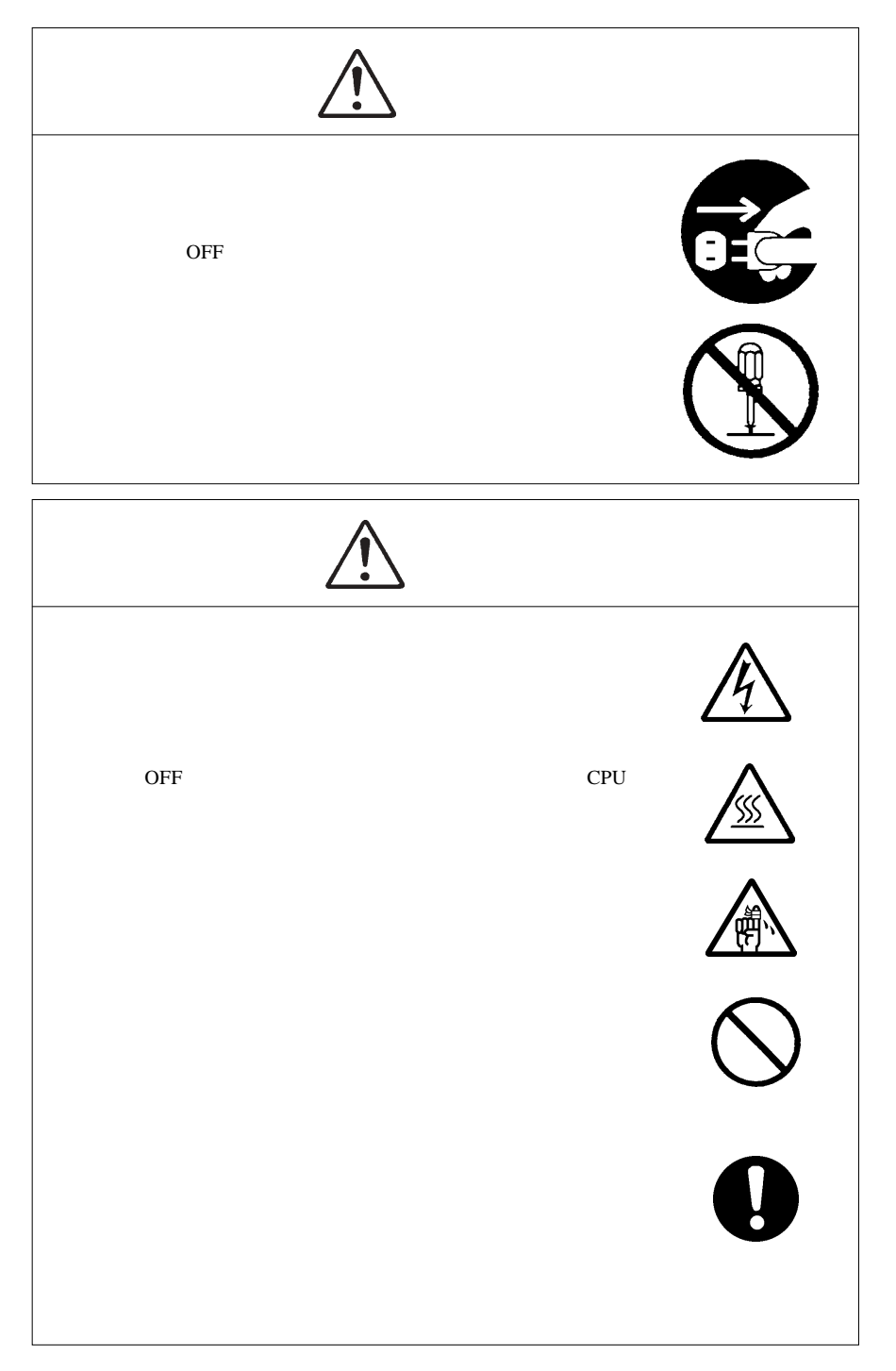

# $\blacksquare$

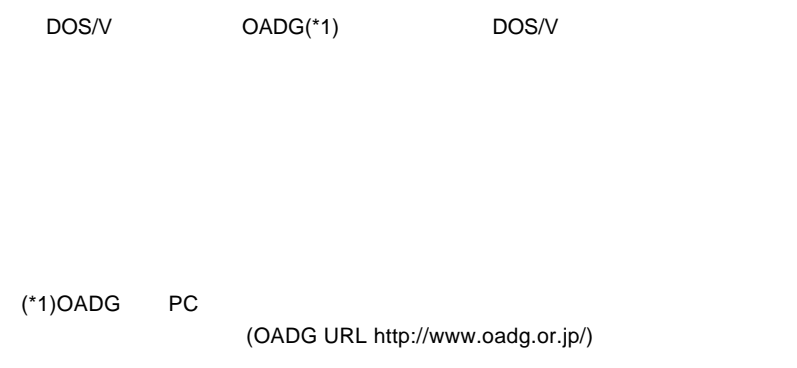

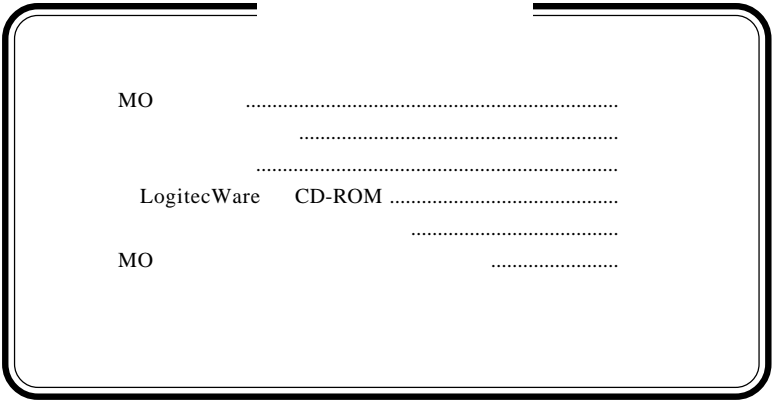

MS® Windows ® Microsoft Corporation

1.1 製品の概要

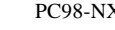

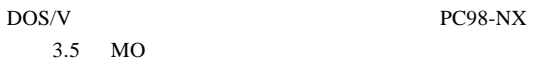

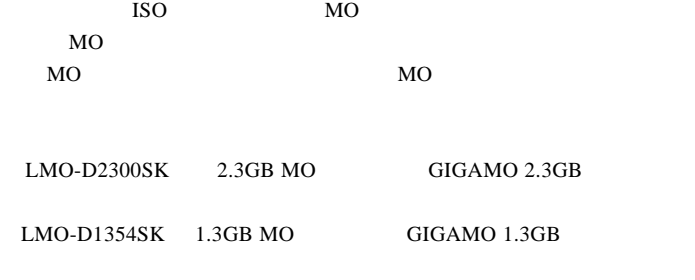

 $MO$ 

 $MO$ 

DOS/V PC98-NX

 $3.5$ 

SCSI  $\blacksquare$ SCSI

ļ

## SCSI

SCSI  $\overline{S}$  $SCSI$ 

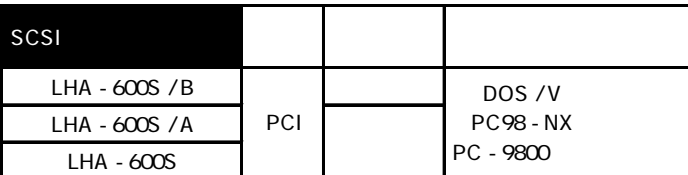

SCSI  $\blacksquare$ 

 $CB-F50$ 

O

上記 SCSI インターフェースは、以下のパソコンでは使用できません。

FMV-5133DPS FMV-5150DPS

## OS

### $\overline{\text{OS}}$

 $\overline{\text{OS}}$ 

Windows XP Home Edition/Professional Windows Me Windows 98 Second Edition Windows 95 Windows 2000 Professional Windows NT 4.0

### MO

 $MO$ 

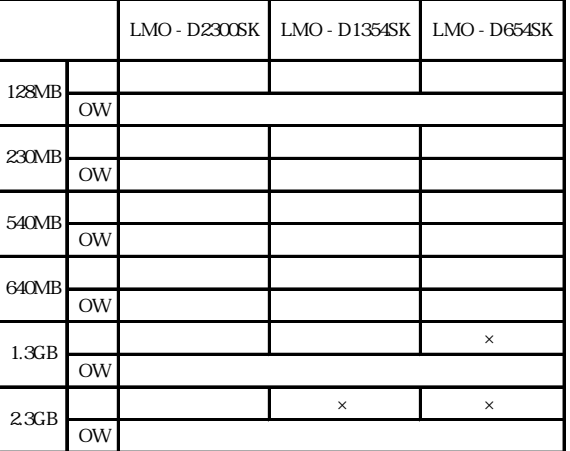

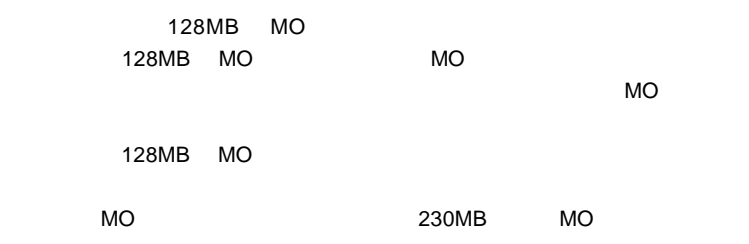

**1**

 $MO$ 

Windows MO

Windows

 $MO$ 

MO

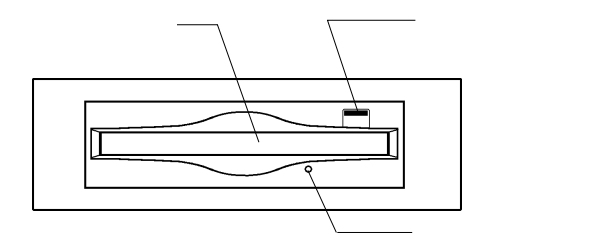

**SCSI** SCSI SCSI SCSI SCSI  $SCSI$  SCSI

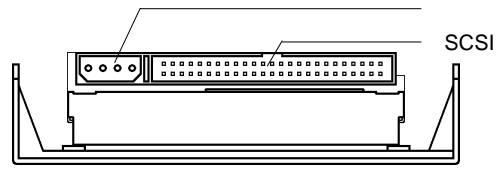

LMO-D1354SK LMO-D654SK

 $ID$ 

 $LMO-D1354SK$   $LMO-D654SK$ 

LMO-D2300SKでは内蔵ターミネータの有効/無効の設定とID

Ē LMO-D1354SK LMO-D654SK  $\Box$ ⑦ジャンパースイッチ LMO-D2300SK LMO-D2300SK  $\Box$ 

--9--

**1**

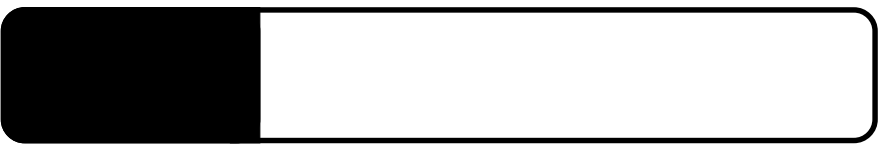

 $ID$ 

 $2.1 < \alpha$ 

 $\frac{1}{2}$ 

SCSI SCSI しゅうしょく しょうしゃくんちょう

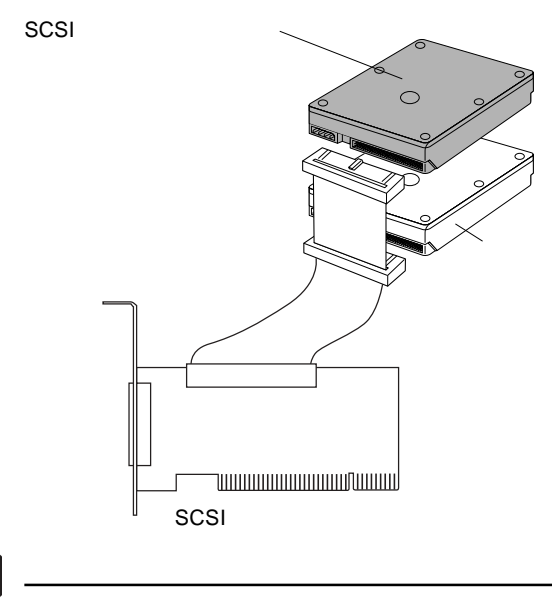

 $SCSI$ 

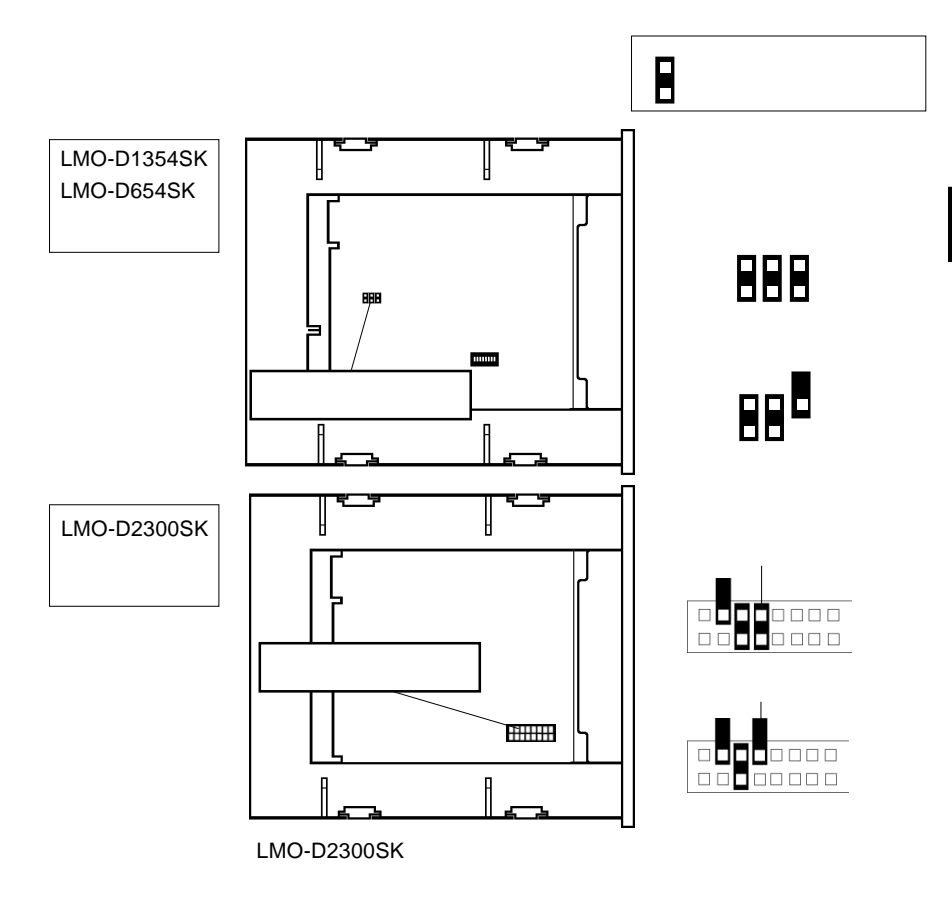

ID

ID SCSI  $\sim$ 

 $SCSI$ 

 $ID$ 

 $ID$  $SCSI$ 

LMO-D1354SK LMO-D654SK ID

LMO-D1354SK LMO-D654SK ID

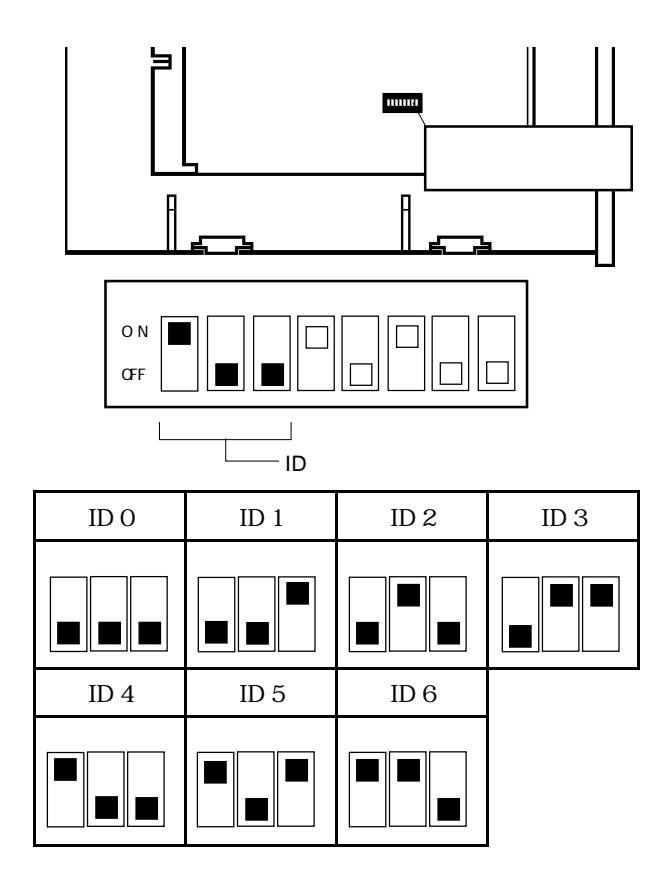

 $\mathbf{R}$ 

LMO-D2300SK ID

LMO-D2300SK ID

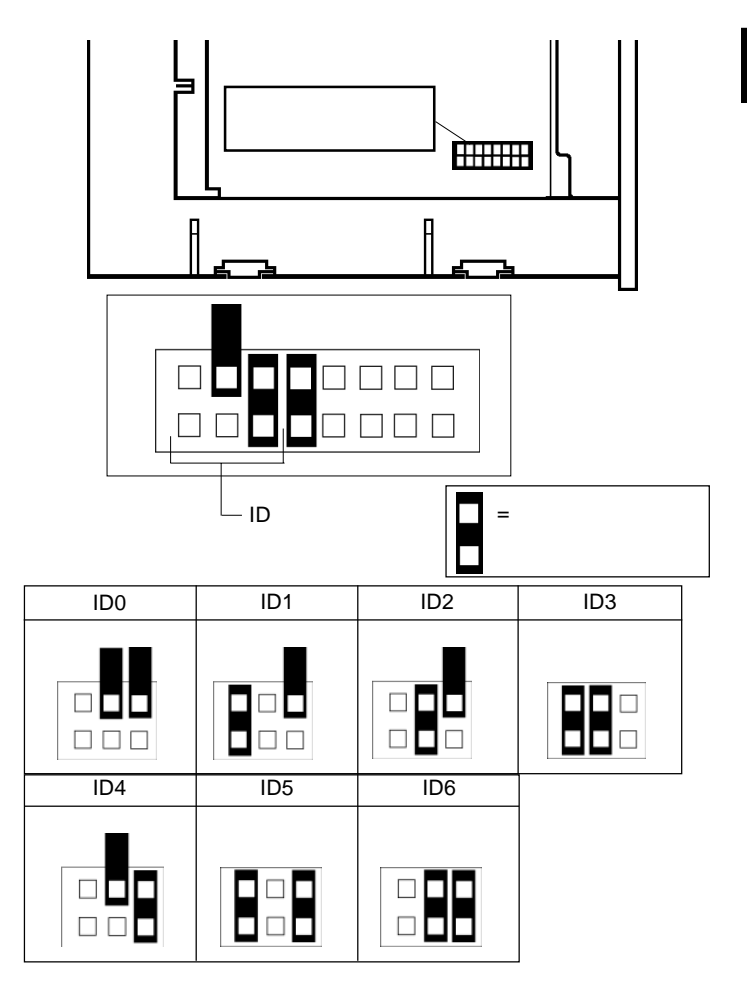

ID ナンバーの設定以外のディップスイッチは、初期設定のまま変更しな

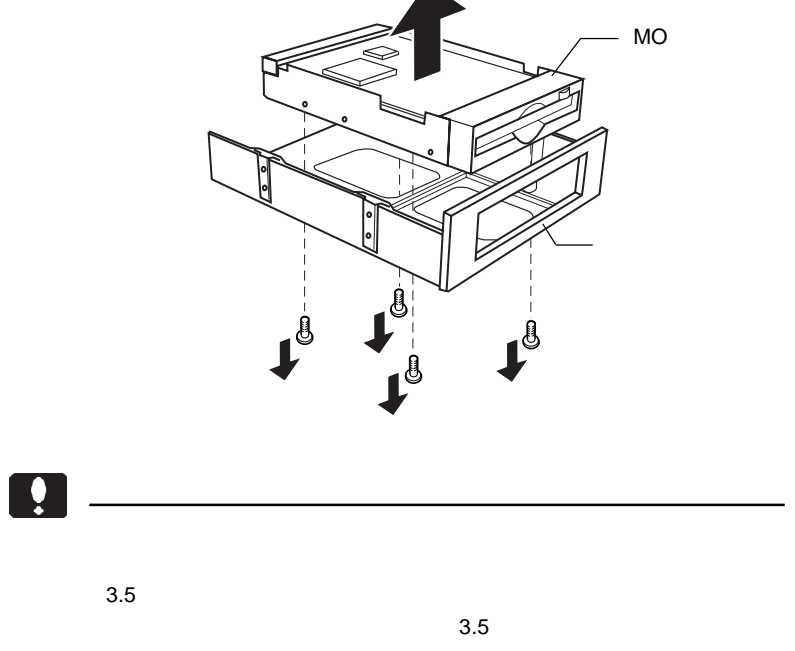

 $3.5$ 

 $3.5$ 

 $MO$ 

 $-14-$ 

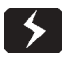

 $\overline{OFF}$ 

 $ON$ 

火災を防止するため、必ず電源コードをコンセントから外してください。

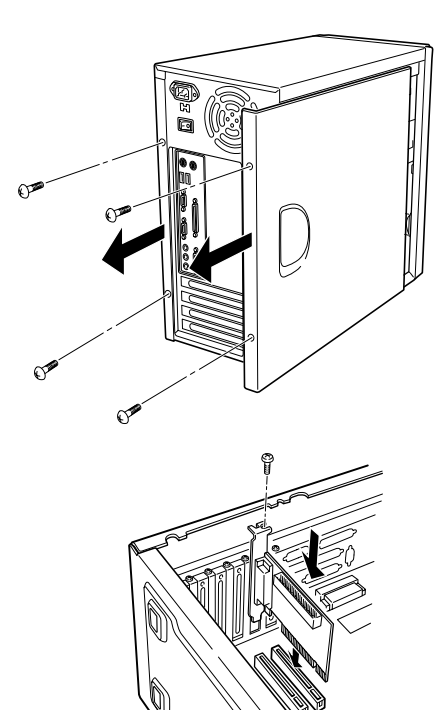

SCSI

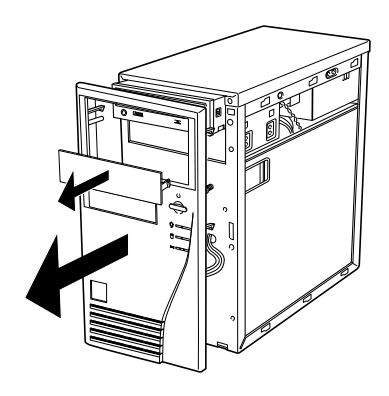

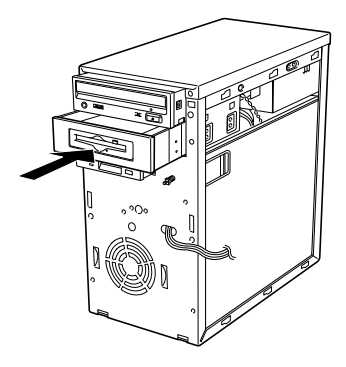

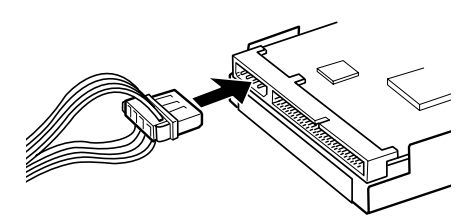

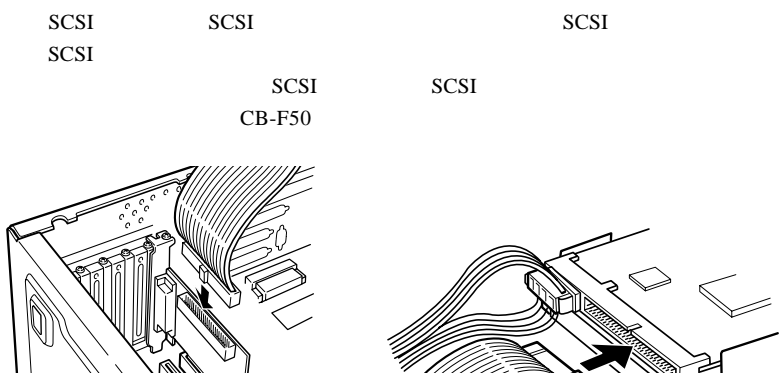

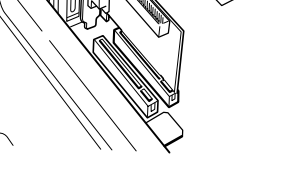

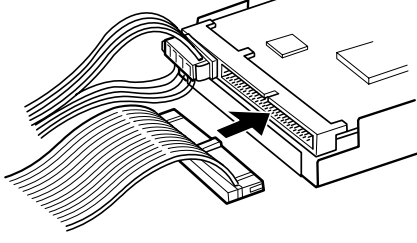

SCSI インターフェースボード インターフェースボード

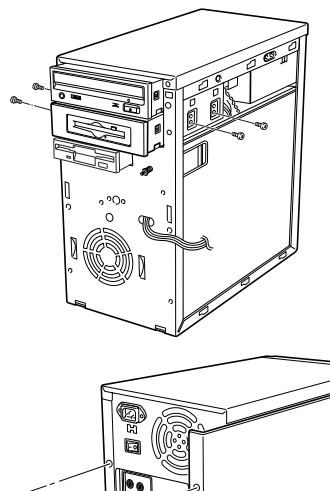

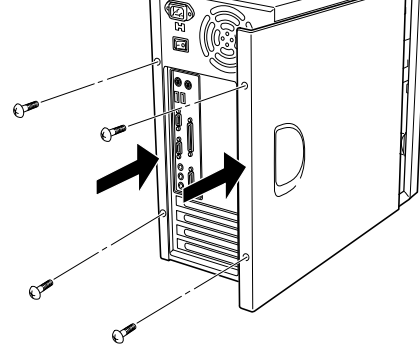

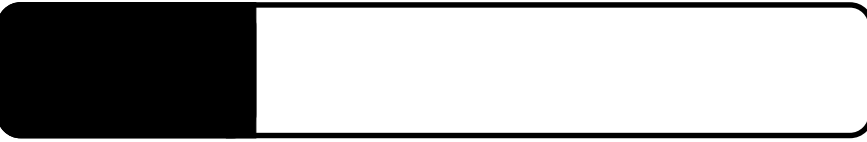

ON Windows SCSI Windows  $SCSI$  $SCSI$ 

Windows

3.1 使用可能な状態になるまで

### Windows 98, Me, 2000

### Windows XP ...

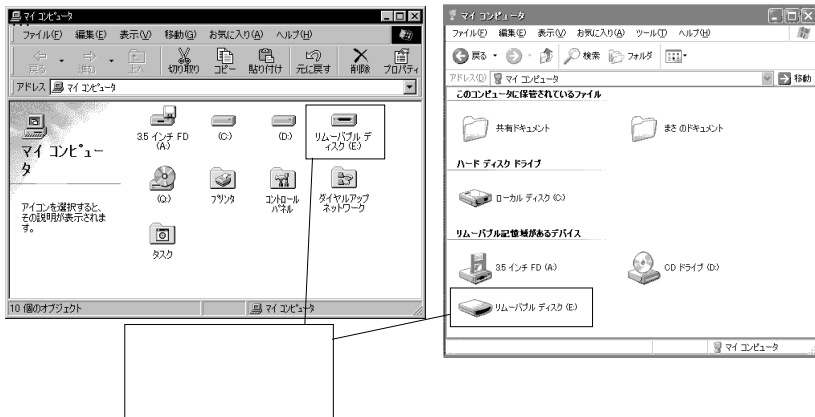

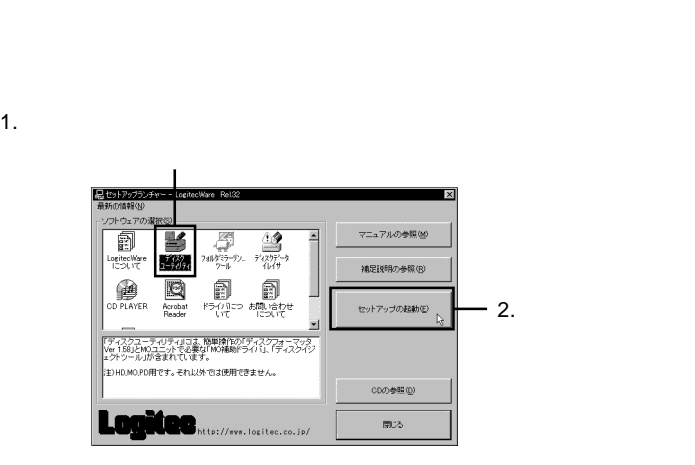

 $MO$ 

LogitecWare CD-ROM CD-ROM

Point

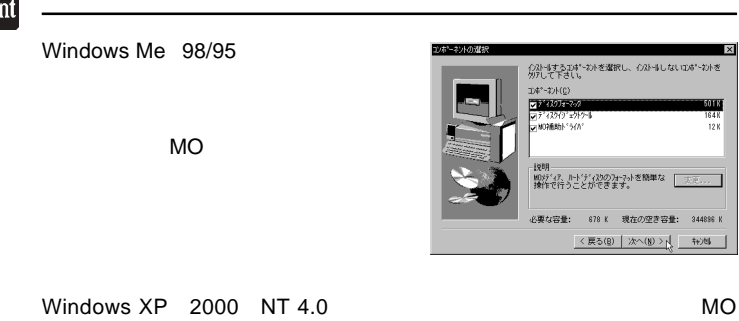

### MO  $\sim$

MO

Logitec MO

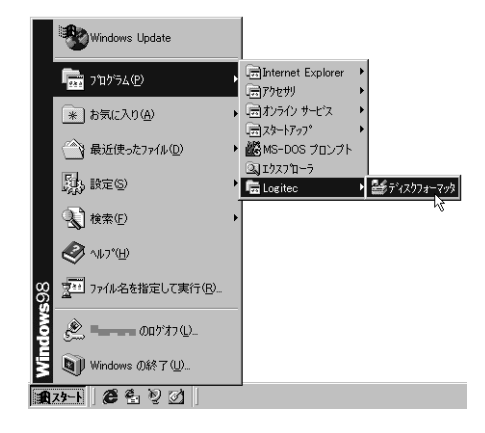

Windows Me 98/95

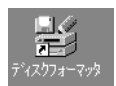

→「MO メディアのフォーマット」をご参照ください。

 $\Box$ 

Windows XP 2000 NT 4.0 MO LogitecWare CD-ROM

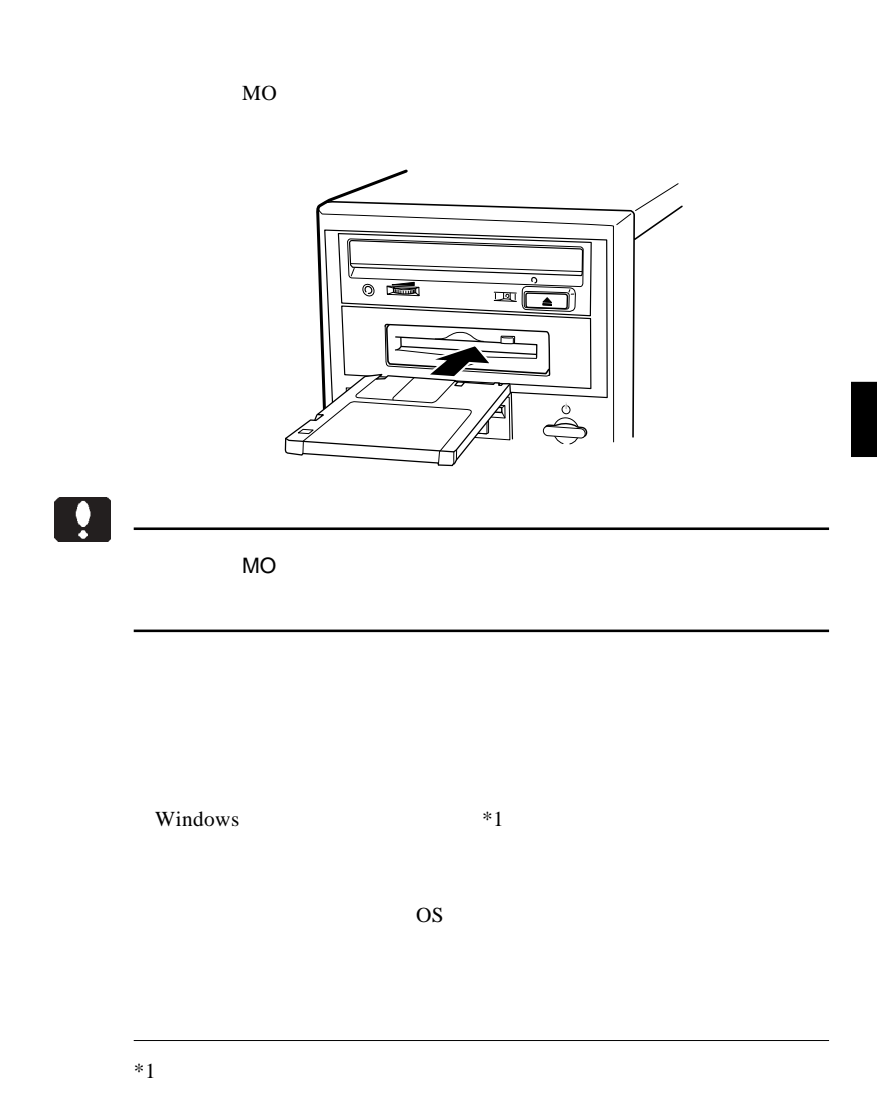

**3**

 $MO$ 

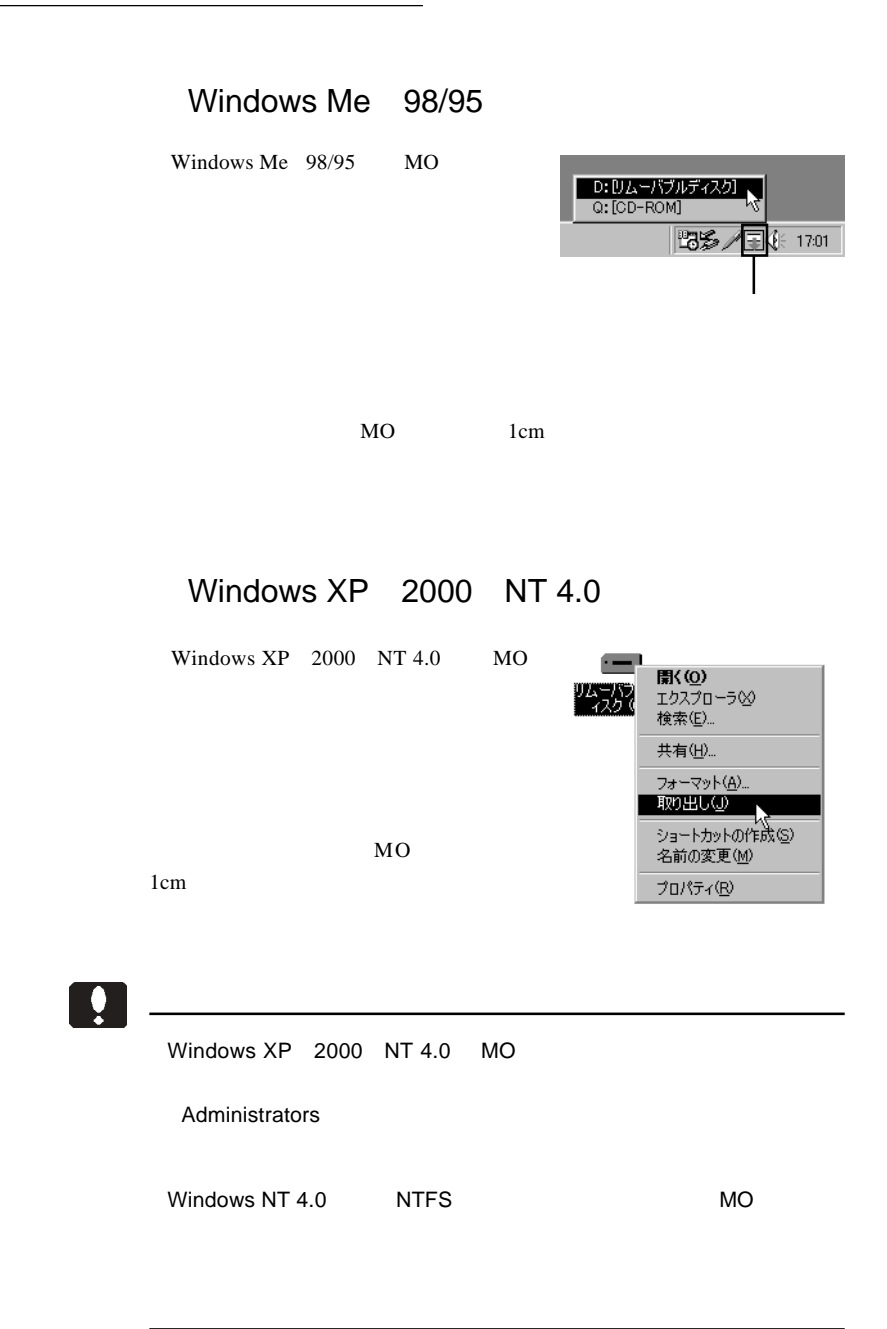

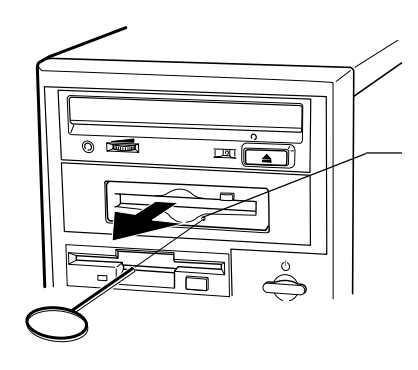

cm and  $\mathfrak{m}$ 

ļ

 $CF$ 

ON <sub>on</sub> only the contract of the contract of the contract of the contract of the contract of the contract of the contract of the contract of the contract of the contract of the contract of the contract of the contract of t

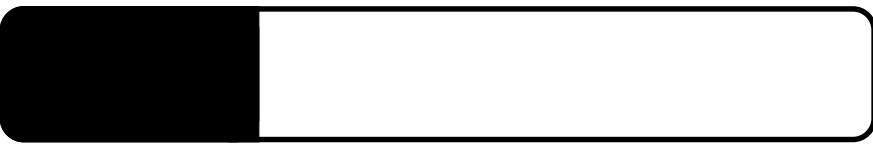

4.1 トラブルシューティング

ID SCSI

 $SCSI$ 

Windows Me 98/95

Windows 2000

 $SCSI$ 

 $MO$  $MO$  $MO$ 

 $SCSI$ 

MO

# essential MO  $MO$  $MO$  MO  $MO$ Macintosh MO Macintosh  $MO$ MacOS PC Exchange MO X メディアについて しょうかい MO

MO

 $MO$ 

MO

**4**

 $Q&A$ 

PDF

http://www.logitec.co.jp/

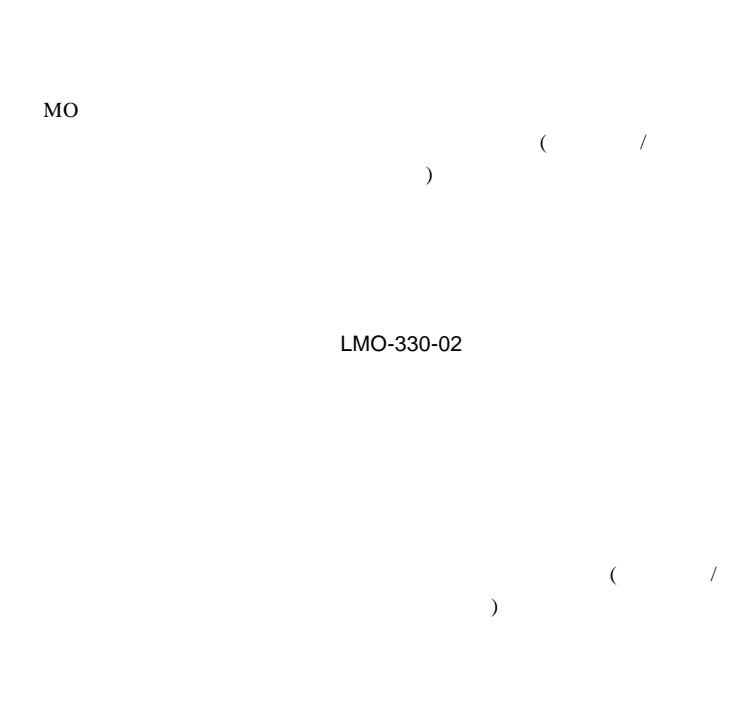

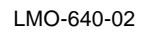

LMO-640-02

**4**

## MO

 $MO$ 

 $MO$ 

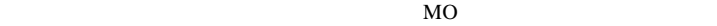

MO  $\mu$ 

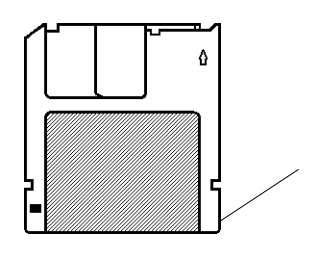

 $\overline{1}$ .3  $\overline{1}$  ID  $\overline{1}$ 

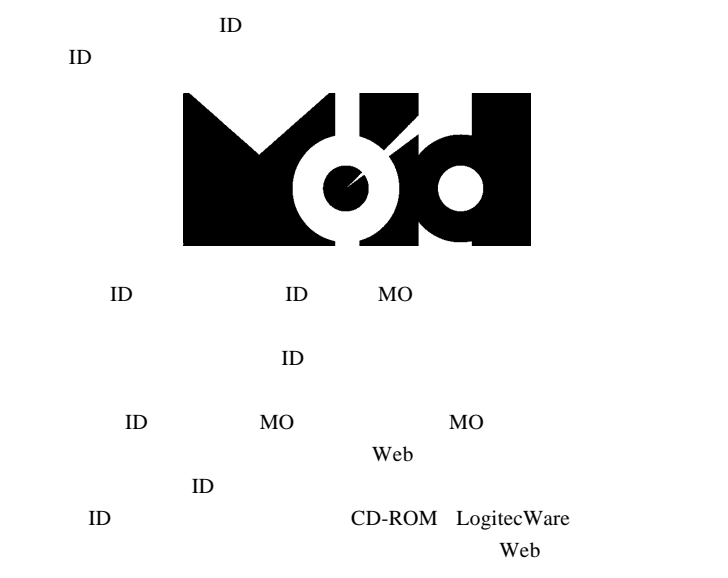

**4**

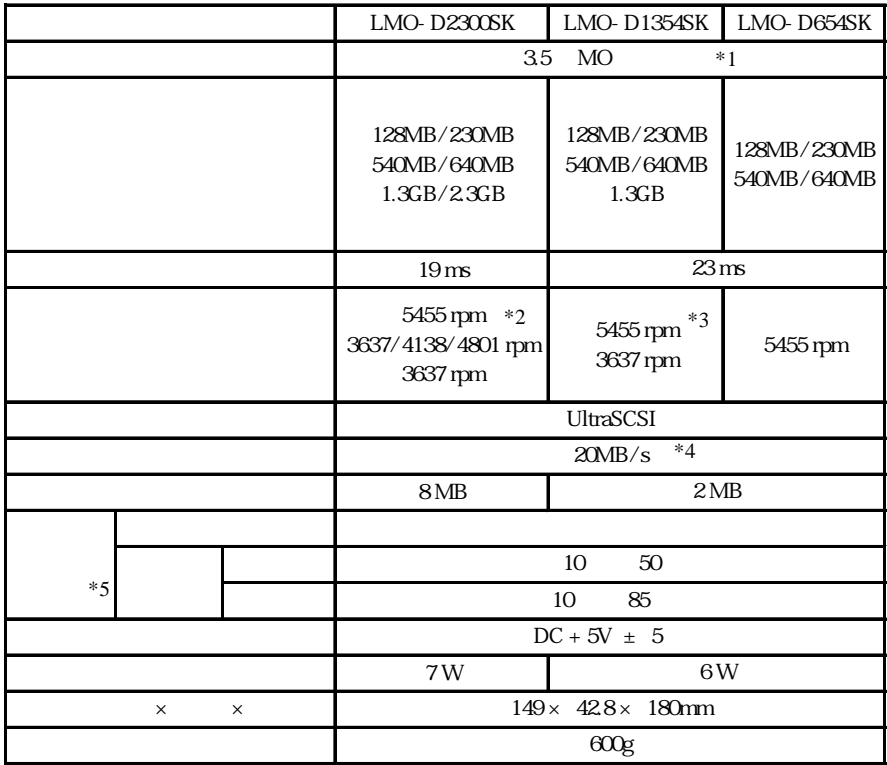

 $*1$ \*2 2.3GB MO 3637rpm

1.3GB MO 3637/4138/4801 rpm

\*3 1.3GB MO 3637rpm  $*4$  $*5$ 

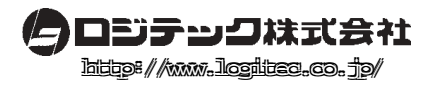